# **EL RENACER DEL CORRESPONSAL EMPOTRADO Estudio y análisis del sistema de empotrados puesto en marcha en Irak 2003**

Leire Iturregui Mardaras María José Cantalapiedra González Leire Moure Peñín

Fac. de CCSS y de la Comunicación Universidad del País Vasco-Euskal Herriko Unibertsitatea

#### **(borrador provisional)**

#### **Resumen**

El sistema de empotrados diseñado por Estados Unidos para la Guerra de Irak 2003 no puede considerarse como algo nuevo, sino como algo más parecido a un "renacer" de un viejo sistema de trabajo de los corresponsales. Es en la figura de William Howard Russell donde puede ubicarse el origen del actual corresponsal de guerra, y es también en él donde podemos situar el punto de partida de las relaciones entre periodistas y militares; las tensiones y desconfianzas en esta convivencia; la constatación de la importancia que puede tener la figura del corresponsal, para su medio, para la imagen del ejército en la población, incluso, para la derrota o victoria en el campo de batalla, o, al menos, en la percepción de que la derrota o la victoria son debidas a la actuación de la prensa<sup>[1](#page-0-0)</sup>. Russell, considerado como primer corresponsal de guerra, convivió con el ejército; y así ha sido hasta la guerra de Vietnam. Desde entonces, se han sucedido diversos intentos de regular la convivencia entre militares y periodistas. La guerra de Irak, en el año 2003, marcó un punto de inflexión con la puesta en marcha del sistema de empotrados. Este trabajo pretende analizar por qué en Irak se busca retomar este viejo modo de proceder y cómo es esta vuelta atrás, a qué normas y procedimientos se ha ajustado y cómo ha sido su puesta en marcha, centrándonos en un análisis de los medios que fueron asignados a unidades militares para cubrir la guerra.

# **1. Introducción. Razones y proceso de puesta en marcha del sistema de empotrados**

La guerra de Irak supuso un punto de inflexión en la regulación de los corresponsales empotrados. Nunca antes el trabajo del periodista que convive con el ejército estuvo regulado de forma tan estricta y detallada. Nos encontramos, por tanto, ante un sistema que sienta un

<span id="page-0-0"></span><sup>&</sup>lt;sup>1</sup> Es en torno a esta cuestión, como estudiaremos en los puntos siguientes, como se lleva a cabo la ruptura de la confianza entre militares y periodistas que tendrá lugar en la Guerra de Vietnam.

precedente clave en la regulación de las relaciones entre militares y periodistas de cara a futuros conflictos. Pero, ¿cómo surge esta figura?

En una entrevista publicada en la revista *Columbia Journalism Review* el corresponsal freelance John Laurence entrevista a uno de los responsables de prensa entre los militares, el Teniente Coronel de las Fuerzas Aérezas Larry Cox<sup>[2](#page-1-0)</sup>. Éste confiesa que gran parte de la creación del sistema de empotrados es consecuencia directa de lo vivido en Afganistán. Explica la necesidad de adaptar las reglas por las que se rigen los empotrados porque las condiciones de trabajo y las características mismas de la guerra han cambiado desde conflictos como las guerras mundiales, Corea o Vietnam. Y justifica todo ello entendiendo que son reglas que benefician no sólo a los periodistas sino al producto final: a la cobertura de las guerras y la información que el público obtiene de las mismas.

Philip Knightley, autor de referencia en el estudio e investigación de la figura del corresponsal de guerra, lo considera el resultado de un proceso de cambio que tuvo su origen en el bombardeo de la OTAN en Yugoslavia, en 1999. Un ataque aéreo en el que no hubo bajas en el bando británico ni en el americano, por lo que la prensa volcó su interés en las bajas del bando enemigo, con especial atención a las bajas civiles. Esta tendencia se repitió en Afganistán y comenzó a preocupar a los militares, ya que podía llegar a poner en cuestión el apoyo o aprobación de las operaciones. Es en este contexto donde Knightley ubica el reciente interés del Pentágono por reformar el acceso de la prensa al campo de batalla; considera que lo que busca es reorientar la atención de la prensa y enfocarla hacia el papel de los militares en la guerra. "[...] The Pentagon sought a media strategy that would turn attention back to the militay's role in the war, especially the part played by ordinary American service men and women"<sup>[3](#page-1-1)</sup>. Y entiende que para lograrlo el Pentágono optó por la estrategia que poco después veríamos puesta en marcha para la guerra de Irak:

"This would require getting war correspondents 'on side'. But every system that the Pentagon had tried for managing the media in wartime before now had aroused the media's ire precisely because it felt it was being *managed*. What if, instead of managing the media, the Pentagon *incorporated* he media into the national war effort – enlisting its vast resources in the service of the country as it had done in the Second World War".

Es así como, según Knightley, se optó por el sistema de empotrados, asimilando, "incorporando", incrustando, los medios con los militares.

En octubre de 2002 y enero de 2003 se reunieron oficiales del Pentágono y altos cargos de Washington para decidir el funcionamiento del bautizado como 'embedded system' o sistema de empotrados. Cerca de 300 organizaciones, 60 de ellas extranjeras, demandaron tener acceso al mismo. Entre ellas, reporteros de la cadena árabe Al-Jazeera o de la agencia de prensa china China's Xinhua e Itar-Tass<sup>[4](#page-1-2)</sup>.

<span id="page-1-2"></span>

<span id="page-1-1"></span><span id="page-1-0"></span><sup>&</sup>lt;sup>2</sup> LAURENCE, John. "Embedding: A Military View". *Columbia Journalism Review*. Issue 2, 2003.<br><sup>3</sup> KNIGHTLEY, P. Op. Cit. p.530-531<br><sup>4</sup> BUSHEL, Andrew; CUNNINGHAM, Brent. "Suddenly the Pentagon Grants Access to the Action the Devil's in the Details". *Columbia Journalism Review*. Issue 2. 2003.

El presente trabajo trata de estudiar la regulación del corresponsal empotrado durante la guerra de Irak: normas suscritas, derechos y obligaciones de los mismos, límites establecidos, motivos o posibilidades de expulsión del sistema y, especialmente, la puesta en marcha del mismo, a través de un análisis exhaustivo de los datos disponibles sobre los periodistas asignados a unidades militares para cubrir la guerra de Irak.

### **2. Normas y funcionamiento del sistema**

La recuperación de la convivencia entre militares y periodistas llevada a cabo por el Pentágono vino acompañada de normas y regulaciones recogidas en el documento "Public Affairs Guidance on Embedding Media During Possible Future Operations/Deployments in the U.S. Central Commands Area of Reponsibility", de febrero del 2003<sup>[5](#page-2-0)</sup>. En esta 'guía' se describe de la siguiente manera el sistema de empotrados y su funcionamiento así como las razones de creación del mismo:

"The Department of Defense policy on media coverage of future military operations is that media will have long-term, minimally restrictive access to U.S. air, ground and naval forces through embedding [...] We need to tell the factual story -good or bad- before others seed the media with disinformation and distorsions [...] We must organize for and facilitate access of national and international media to our forces [...] To accomplish this, we will embed the media with our units. These embedded media will live, work and travel as part of the units with which they are embedded to facilitate maximum, in-depth coverage of U.S. forces in combat and related operations".

Así, la justificación de la creación de este modo de trabajo para los corresponsales se basa en facilitar el acceso de los medios a las fuerzas militares a fin de lograr una historia lo más ajustada posible a los hechos. El Pentágono asume la responsabilidad de facilitar ese acceso y de organizarlo. Y, entre otras cuestiones que se detallarán más adelante, se adelantan algunos de los requisitos que deben cumplir los periodistas para mantenerse en el sistema que se propone: los empotrados tendrían prohibido informar sobre futuras misiones, sobre resultados concretos de operaciones llevadas a cabo, poner en riesgo la "seguridad operacional", dar cuenta de números concretos de tropas y equipamientos militares y viajar en sus propios vehículos<sup>[6](#page-2-1)</sup>.

Se contempla, así mismo, la posibilidad de excluir del sistema aquellos que no respeten las normas establecidas. En este sentido, el Coronel William Darley, que estuvo en el campo de batalla durante la Guerra de Irak, restaba importancia a esta posibilidad: "I only know of one reporter, one embedded, that was briefly expelled. It was someone from The Wall Street Journal [Greg Jaffe]. It was a disagreement about what was on or off the record [...] Nobody took any retribution against him. He's still welcome back"<sup>[7](#page-2-2)</sup>.

<span id="page-2-0"></span> <sup>5</sup> Disponible en la página web del Departamento de Defensa de Estados Unidos: <http://www.defenselink.mil/news/Feb2003/d20030228pag.pdf>

Se incorpora el documento como anexo del presente trabajo. Ver Anexo I.

<sup>6</sup> BUSHEL, Andrew; CUNNINGHAM, Brent. Op. Cit.

<span id="page-2-2"></span><span id="page-2-1"></span><sup>7</sup> "The Embeds. Reporting Iraq 2003-2006. An oral history". *Columbia Journalism Review*. URL: <http://cjrarchives.org/iraq/chapt7.htm>

En un estudio promovido por el Departamento de Defensa Estadounidense y llevado a cabo por Richard K. Wright y William H. Harkey a través del Institute For Defense Analyses y publicado en septiembre de 2004<sup>[8](#page-3-0)</sup> se explica que el sistema consideraba la posibilidad de expulsar del sistema -disembedding- bien termporalmente, bien permanentemente, a aquellos periodistas que no respetaran las normas que ellos mismos debían suscribir antes de ser empotrados. Se citan tres casos en los que los reporteros fueron apartados definitivamente del sistema de empotrados. Los motivos de las tres expulsiones fueron, según este informe, la publicación de imágenes y nombres que identificaban situación y militares en una operación aérea por parte de uno de los empotrados en la misión y que había sido previamente advertido de no hacerlo; seguir utilizando el teléfono Thuraya habiendo sido también avisado de que estaba prohibido su uso por considerarse que las unidades podrían ser localizadas, de forma que contribuía a delatar la posición de la unidad; y, en tercer lugar, siempre según el documento mencionado, por escribir sobre los movimientos futuros de las tropas.

Quienes fueron expulsados provisionalmente del sistema de empotrados habían cometido 'errores' como la publicación del nombre de una víctima mortal antes de que la información llegase a su familia; dibujado en la arena un mapa en el que podría adivinarse alguna operación militar o fotografiado un soldado herido que falleció al siguiente día.

# **3. Procesos de selección para acceder al sistema de empotrados**

El punto tres del documento "Public Affairs Guidance on Embedding Media During Possible Future Operations/Deployments in the U.S. Central Commands Area of Reponsibility" recoge el proceder del sistema para la selección de empotrados:

"The office of the Assistant Secretary of Defense for Public Affairs is the central agency for managging and veting media embeds to include allocating embed slots to media organizatiosn. Embed authority may be delegated to subordinate elements after the commencement of hostilities [...] Embed opportunities will be assigned to media organizations, not to individual reporters. The decision as to which media representative will fill assigned embed slots will be made by designated poc for each news organization"

Un matiz en el punto 3.D. se refiere a que los freelance podrán ser empotrados únicamente si son seleccionados por un medio como su representante empotrado.

Tal y como se ha explicado, el Pentágono gestionó las solicitudes para entrar en el sistema de empotrados. En el siguiente punto veremos qué medios de qué país fueron aceptados. Según el estudio promovido por el Departamento de Defensa Estadounidense llevado a cabo por Richard K. Wright y William H. Harkey, el Office of the Assistant Secretary of Defense for Public Affairs decidió el número de empotrados en función de los que las unidades militares podrían asumir, dejando la decisión final en manos de los comandantes; planeó una distribución de las plazas como empotrado donde se pretendía que el 70 por ciento fueran ocupadas por medios

<span id="page-3-0"></span> <sup>8</sup> WRIGHT, Richard K.; HARKEY, William H. Op. Cit. p.VI-28 en adelante

nacionales o regionales, el 20 por ciento por medios internacionales y el 10 por ciento restante por medios locales. La distribución final fue del 64, 27 y 9 por ciento respectivamente. Las plazas eran asignadas a los medios y estos eran los encargados de poner nombre y apellido a las mismas<sup>[9](#page-4-0)</sup>.

Mercedes Gallego, empotrada con los marines en la Primera División, narra al comienzo de *Más allá de la batalla* el proceso de selección que tuvieron que superar para ser aceptados en las listas de empotrados. "En octubre de 2002 el Pentágono invitó a la prensa a presentar sus solicitudes para asistir a un campamento de entrenamiento para periodistas de guerra". Julio Anguita Parrado y ella consiguieron entrar en el último entrenamiento celebrado en febrero de 2002. El Pentágono no asignó en un inicio a los medios a los que pertenecían ninguna plaza para empotrar a periodistas; se trataba de *Vocento* en el caso de Mercedes Gallego (Grupo Correo en aquel momento) y del diario *El Mundo* en el caso de Julio Anguita Parrado.

En el libro Mercedes Gallego explica cómo al presentar su solicitud le dijeron que había 450 periodistas en lista de espera. En el último entrenamiento organizado por el Departamento de Defensa para preparar a los periodistas que tendrían que trabajar empotrados participaron cerca de sesenta periodistas y los extranjeros no llegaban a diez. "Los gigantes de la información mundial como Reuters, BBC y France Press acaparaban el 20% destinado a periodistas del resto de mundo"<sup>[10](#page-4-1)</sup>. Entre los ejercicios que debían superar: subir y bajar de un helicóptero, reconocer armas, orientarse con un mapa y una brújula y caminar ocho kilómetros por la nieve con la mochila a la espalda. Ella y Julio Anguita Parrado fueron los únicos españoles en seguir este curso de entrenamiento organizado por el Departamento de Defensa, ya que el resto únicamente recibió algunas instrucciones una vez empotrados con su unidad. Según el estudio de Wright y Harkey, de los 232 candidatos a empotrados que siguieron alguno de los cursos de entrenamiento ofrecidos a los medios sólo la mitad fueron finalmente empotrados. Insisten, sin embargo, en que los comandantes invirtieron un tiempo "considerable" en el entrenamiento y orientación a los empotrados.

#### **4. Análisis de datos sobre periodistas empotrados**

Hubo un total de 692 empotrados. La cadena de televisión MTV tuvo una plaza asignada y las revistas *People* o *Rolling Stone* contaron con un empotrado<sup>[11](#page-4-2)</sup>. Según explica Bryan Whitman<sup>[12](#page-4-3)</sup> se ofrecieron un total de 920 "embed positions" de las que se cubrieron 775 plazas, dentro de las cuales se incluyen nombres de periodistas que no pudieron entrar en el país en el que las unidades militares a las que habían sido asignadas estaban trabajando. Otros doce empotrados

<span id="page-4-0"></span><sup>&</sup>lt;sup>9</sup> WRIGHT, Richard K.; HARKEY, William H. Op. Cit. Summary.<br><sup>10</sup> GALLEGO, Mercedes. *Más allá de la batalla*. Madrid: Temas de hoy. 2003. p.11-12

<span id="page-4-2"></span><span id="page-4-1"></span><sup>&</sup>lt;sup>11</sup> Se han encontrado referencias al respecto en varias obras como: SISTIAGA SISTIAGA, Jon. *Ninguna guerra se parece a otra*. Barcelona: DeBolsillo. 2004; CARR, David. "A nation at war: Journalists; War News Form MTV and People Magazine". *The New York Times*. March 27, 2003; WRIGHT, Richard K.; HARKEY, William H. *Assessment of the DoD Embedded Media Program*. Institute For Defense

<span id="page-4-3"></span>Analyses. September 2004.<br><sup>12</sup> KATOVSKY, Bill; CARLSON, Timothy. Op.Cit. p.208

fueron enviados (slated) a Arabia Saudí, y tuvieron problemas con los visados por lo que finalmente fueron menos de 700.

### **4.1. Metodología**

Según el estudio promovido por el Departamento de Defensa Estadounidense llevado a cabo por Richard K. Wright y William H. Harkey hubo un total de 692 empotrados, nueve de los cuales ocuparon dos puestos en dos unidades distintas, por lo que se entiende que fueron 701 los puestos ocupados por corresponsales empotrados. En este estudio se detallan cuántas plazas asignadas y empotrados hubo por cada medio, procedentes de qué países, si siguieron o no el entrenamiento al que se ha hecho referencia anteriormente y el tipo de medio de que se trata. No figuran los nombres de los periodistas. Sí ofrece, sin embargo, un análisis más completo de los periodistas que siguieron los cursos de entrenamiento preparados para los medios y a los que hemos hecho referencia en puntos anteriores. Partiendo de este estudio se ha elaborado una base de datos que se ha servido para explotar y reordenar toda información y lograr los datos que interesaban para este trabajo.

Para localizar los nombres de los empotrados se han utilizado como fuentes principales el instituto Poynter<sup>[13](#page-5-0)</sup> y la página web elaborada por familiares de los marines<sup>[14](#page-5-1)</sup>, además de la bibliografía que se ha manejado para la elaboración de este trabajo y donde se iban mencionando nombres de empotrados. En los dos primeros documentos mencionados se recogen 234 nombres de corresponsales empotrados, donde se indica al medio al que pertenecen y la unidad a la que han sido asignados. Para elaborar la base de datos con cifras y porcentajes relativas a los periodistas en cuanto a sexo, se ha partido de estos últimos documentos, ya que en la investigación promovida por el Departamento de Defensa no era posible lograr esta información. Sin embargo, debemos recordar que se trata de cifras aproximativas, ya que sólo aparecen los nombres de 234 empotrados. En el caso de los españoles, por ejemplo, sólo aparece el nombre de uno de los siete corresponsales empotrados vinculados a medios españoles; se trata de Mercedes Gallego, enviada del entonces *Grupo Correo*, empotrada con la Primera División de los Marines.

# **4.2. Análisis general de las cifras**

Inicialmente se ofrecieron un total de 917 plazas para empotrados, de las que finalmente se ocuparon 701. Un total de 232 reporteros siguieron alguno de los entrenamientos del Departamento de Defensa estadounidense. Y sólo la mitad de todos ellos ocuparon una plaza.

Si observamos el tipo de medio al que pertenecían, lideran el ranking los que trabajaron para la televisión, con 302 empotrados y suponiendo el 43% del total. Les siguen de cerca los que fueron enviados por algún diario, un total de 248, un 35 por ciento del número total de

<span id="page-5-0"></span> $^{13}$  [http://www.poynter.org/content/content\\_view.asp?id=27071](http://www.poynter.org/content/content_view.asp?id=27071)  $^{14}$  [http://www.marinemoms.us](http://www.marinemoms.us/)

<span id="page-5-1"></span>

empotrados. Es decir, cuatro de cada cinco empotrados trabajaban para prensa diaria o para televisión.

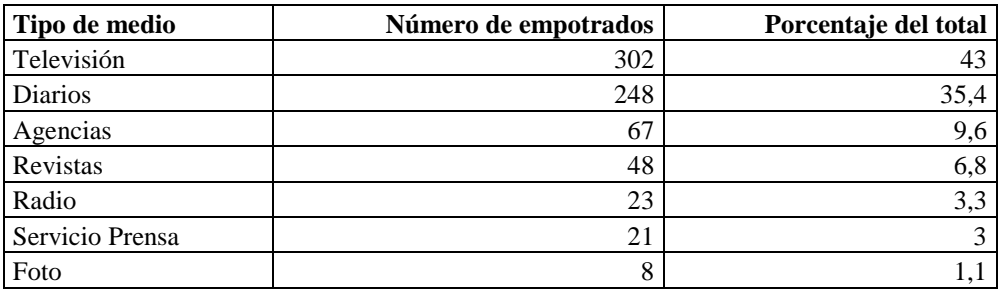

Si nos detenemos en las televisiones, los cinco primeros puestos pertenecen a televisiones estadounidenses. En sexta posición se encuentra la BBC con nueve empotrados y en octava posición Abu Dhabi con seis. España se coloca en decimocuarto lugar con cuatro empotrados; los cuatro de Televisión Española.

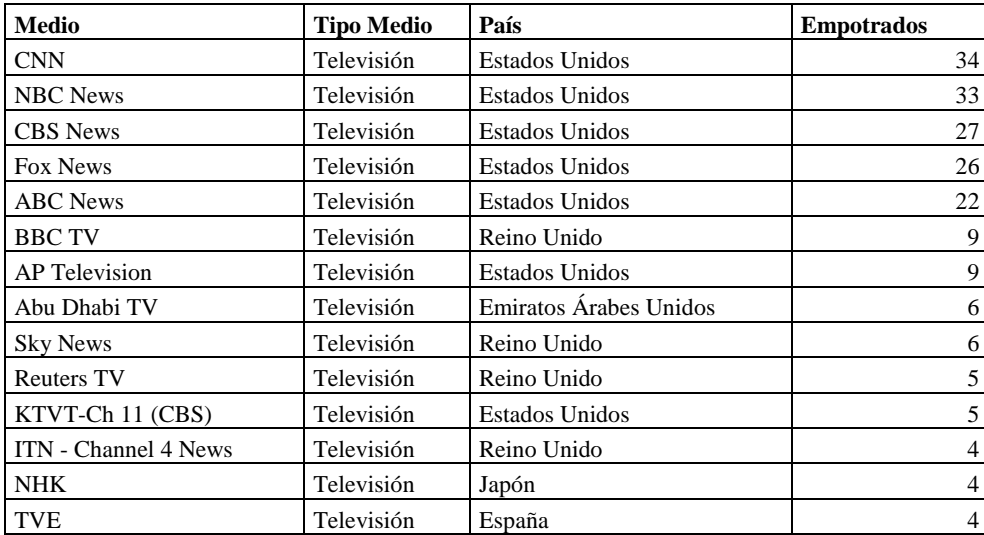

Entre los diarios, todos los diarios con tres o más empotrados son estadounidenses. Los analizaremos en detalle más adelante.

Cabe mencionar el caso de las radios y las agencias de prensa. Las radios cuentan con tan solo 23 empotrados. Seis de ellos pertenecen a medios no estadounidenses; cuatro a la radio de la *BBC* y dos a dos emisoras francesas, *Europe 1* y *Radio France Internationale*.

En cuanto a las agencias, un total de diez se reparten los 67 empotrados que mostrábamos en la tabla. Y es en las agencias donde encontramos el único listado no liderado por Estados Unidos (junto con el de la radio, donde la radio de la BBC del Reino Unido y la Talk Radio News de Estados Unidos comparten la primera posición con cuatro empotrados cada uno), ya que es la Agencia Reuters, del Reino Unido, quien se coloca en primer lugar con 21 empotrados. El

grupo de las agencias cuenta además, como se puede observar en el siguiente recuadro, con una amplia diversidad en cuanto al país al que pertenecen:

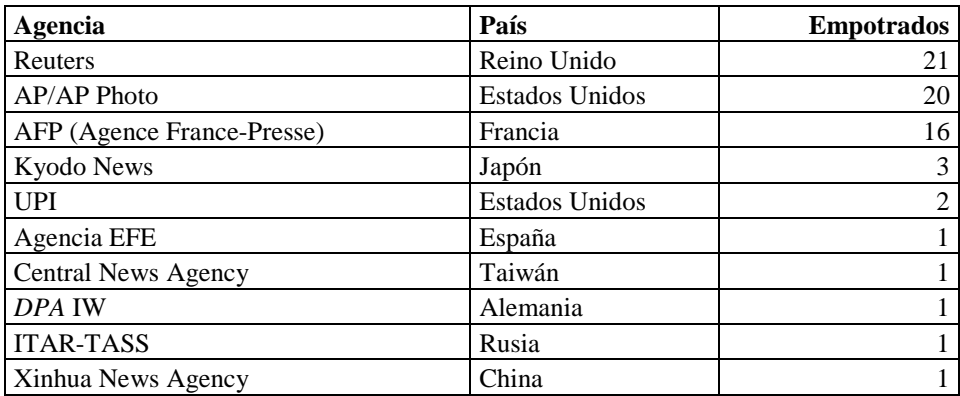

Si observamos los diez medios con mayor número de empotrados la lista está encabezada, por tanto, por cinco televisiones estadounidenses, seguidas, como vemos, por la agencia británica *Reuters*:

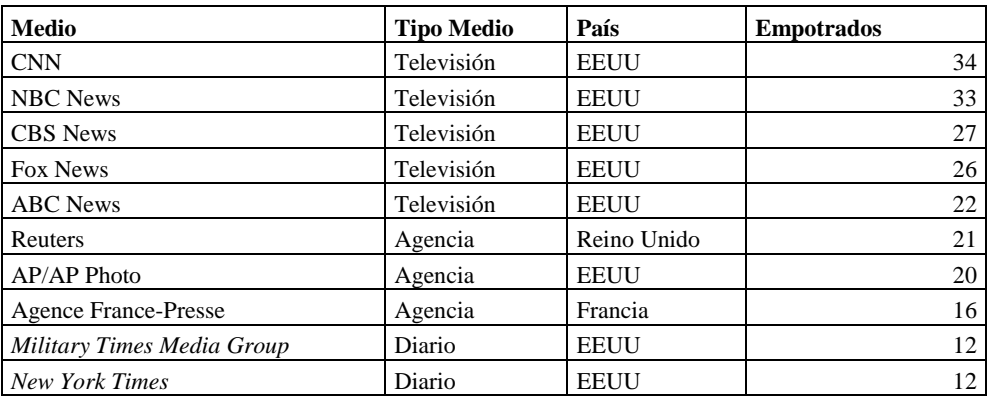

Nos gustaría plantear una aproximación también a la cuestión del sexo de los corresponsales empotrados. En el documento de Wright y Harkey, tal y como se ha explicado, no se facilitan ni los nombres y ni el sexo de los empotrados, por lo que carecemos de datos para lograr una conclusión exacta al respecto. Sin embargo, en los listados de corresponsales a los que hemos podido acceder en el Poynter Institute y en la web de los familiares de los marines antes citada sí se ofrecen los nombres de 234 empotrados; se ha procedido a clasificar todos ellos por sexo. Así, nos encontramos con cuarenta y una mujeres y ciento noventa y un hombres. Es decir, un 82% de hombres, frente a un 18% de mujeres. Son cifras que coinciden con los únicos datos relativos al sexo de los empotrados que ofrecen Wright y Harkey en su estudio, vinculados a los periodistas que siguieron alguno de los entrenamientos del Pentágono. Encontramos 232 corresponsales, como se ha mencionado, de los que cuarenta fueron mujeres y ciento setenta y nueve hombres. Es decir, un 18,3 por ciento de mujeres frente al 81,7 por ciento de los hombres. Por tanto, y a falta de datos exhaustivos que contrasten esta aproximación, concluimos que el porcentaje de mujeres empotradas con unidades militares en Irak supone el 20 por ciento del total.

# **4.3.Comparación medios estadounidenses y no estadounidenses**

144 medios estadounidenses contaron con un total de 514 empotrados, lo que supone un 73 por ciento del total. Es decir, tres de cada cuatro empotrados procedían de medios estadounidenses. El resto, 187 empotrados de países no estadounidenses, procedían de 79 medios de países que detallaremos a continuación.

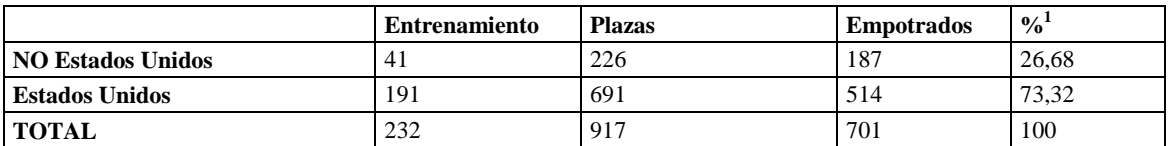

%<sup>1</sup>: Porcentaje del total de empotrados

Tanto en esta tabla como en las que podremos observar a continuación la categoría 'Entrenamiento' recoge el número de personas que siguieron alguno de los entrenamientos especiales organizados por el Departamento de Defensa estadounidense; la categoría 'Plazas' indica el número de plazas asignadas inicialmente para sus enviados empotrados; finalmente, en la columna 'Empotrados' es donde se refleja el número final de empotrados.

#### **Medios estadounidenses**

La televisión lidera, con gran distancia, el listado de 144 medios estadounidenses que empotraron un total 514 de sus trabajadores. Con la CNN en cabeza, NBC, CBS, la FOX y ABC suman 142 empotrados, es decir, cerca de un 30 por ciento de los empotrados procedentes de medios estadounidenses. Coincide el listado con los que el Project for Excellence in Journalism clasifica como los más significativos canales estadounidenses, entre los que ubica dos canales de cable<sup>[15](#page-8-0)</sup>. En la siguiente tabla podemos observar los medios estadounidenses que lideran el listado con mayor número de empotrados:

| <b>Medio</b>               | <b>Tipo Medio</b> | <b>Entrenamiento</b> | <b>Plazas</b> | <b>Empotrados</b> |
|----------------------------|-------------------|----------------------|---------------|-------------------|
| <b>CNN</b>                 | Televisión        | 10                   | 26            | 34                |
| <b>NBC</b> News            | Televisión        | 13                   | 30            | 33                |
| <b>CBS</b> News            | Televisión        | 9                    | 26            | 27                |
| <b>Fox News</b>            | Televisión        | 12                   | 26            | 26                |
| <b>ABC</b> News            | Televisión        | 10                   | 28            | 22                |
| AP/AP Photo                | Agencia           | 15                   | 27            | 20                |
| <b>New York Times</b>      | Diario            | 8                    | 15            | 12                |
| Military Times Media Group | Diario            | $\overline{c}$       | 6             | 12                |
| Knight-Ridder              | Servicio Prensa   | 4                    | 10            | 10                |
| <b>Washington Post</b>     | Diario            | π                    | 15            | 9                 |
| Newsweek                   | Revista           | $\overline{4}$       | 8             | 9                 |
| <b>AP</b> Television       | Televisión        | $\Omega$             | 8             | 9                 |

<span id="page-8-0"></span><sup>&</sup>lt;sup>15</sup> Son los medios escogidos por el Project for Excellence in Journalism para llevar a cabo su estudio, considerándolos como los principales: "Embedded Reporters. What Are Americans Getting?". *Project for Excellence in Journalism*. 3 April 2003. URL[: http://www.journalism.org/node/211](http://www.journalism.org/node/211)

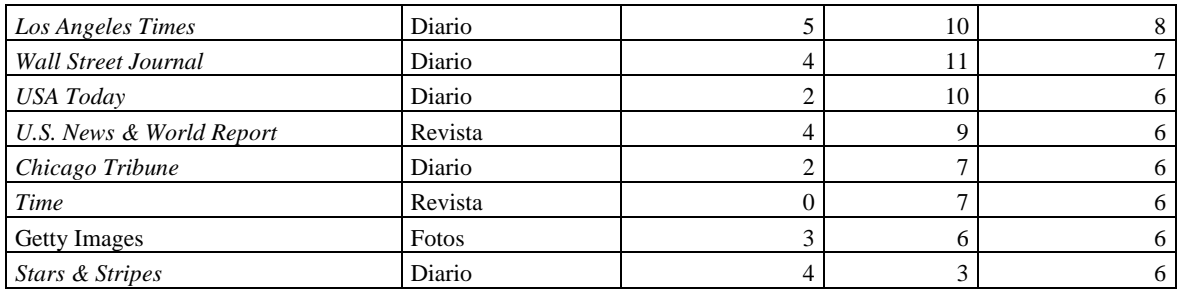

En la prensa, coincide también que los diarios que enviaron un mayor número de empotrados al campo de batalla fueron los diarios estadounidenses de mayor circulación<sup>[16](#page-9-0)</sup>: *USA Today*, *Wall Street Journal*, *New York Times*, *Los Angeles Times* y *Washington Post*.

Es decir, las cinco principales televisiones y los cinco diarios de mayor circulación suman un total de 184 empotrados, lo que supone un 35% de los medios estadounidenses y una cuarta parte del total de los empotrados. Debemos recordar que el total de empotrados con los que contaron los medios no estadounidenses fue de 187.

Si observamos las cifras en función del tipo de medio, las televisiones se posicionan en cabeza; todas las televisiones suman un total de 211 empotrados, lideradas por la CNN que contó con 34 entre reporteros, cámaras y técnicos. A las televisiones les siguen los diarios, con 196 y con el *New York Times* a la cabeza, que contó con 12 empotrados. En la siguiente tabla podemos observar la distribución de estas cifras, con el total por tipo de medios y el medio con más empotrados dentro de su categoría:

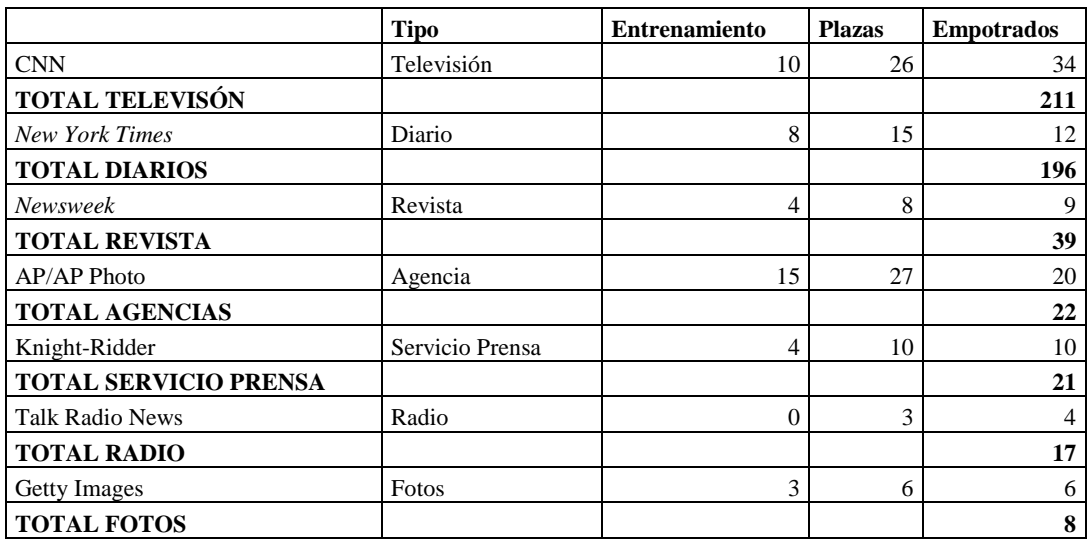

La distribución de la tarta, por tipo de medios, sería por tanto de la siguiente manera:

<span id="page-9-0"></span> <sup>16</sup> PAUL, Christopher; KIM, James J. Op.Cit. p.80

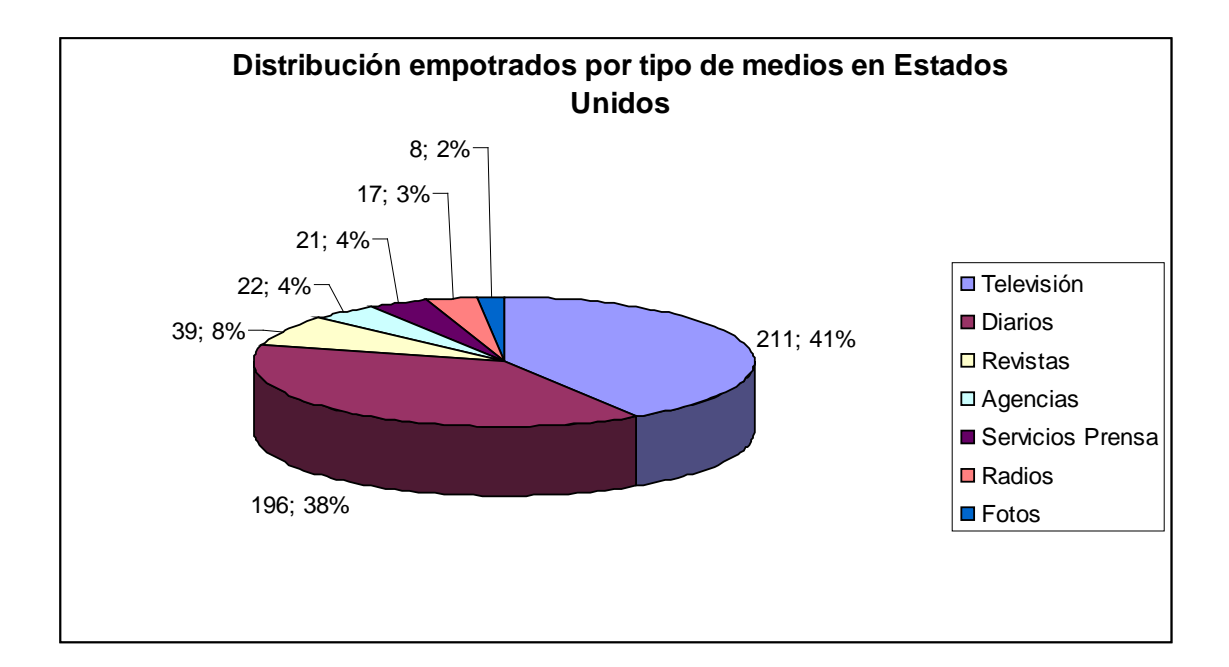

#### **Medios no estadounidenses**

35 países, además de Estados Unidos, contaron en un inicio con alguna plaza para empotrar a sus enviados a la guerra. Finalmente, fueron 27 los países que asignaron periodistas a unidades militares. Pero las listas de unos y otros no coinciden; es decir, no son los mismos países los que contaron con plazas asignadas y los que finalmente empotraron a sus trabajadores con unidades del ejército estadounidense o británico. Dos de los casos más llamativos fueron el de *El Mundo* y *El Correo*, con Julio Anguita Parrado y Mercedes Gallego, que consiguieron sus plazas llevando a cabo ellos mismos las gestiones oportunas.

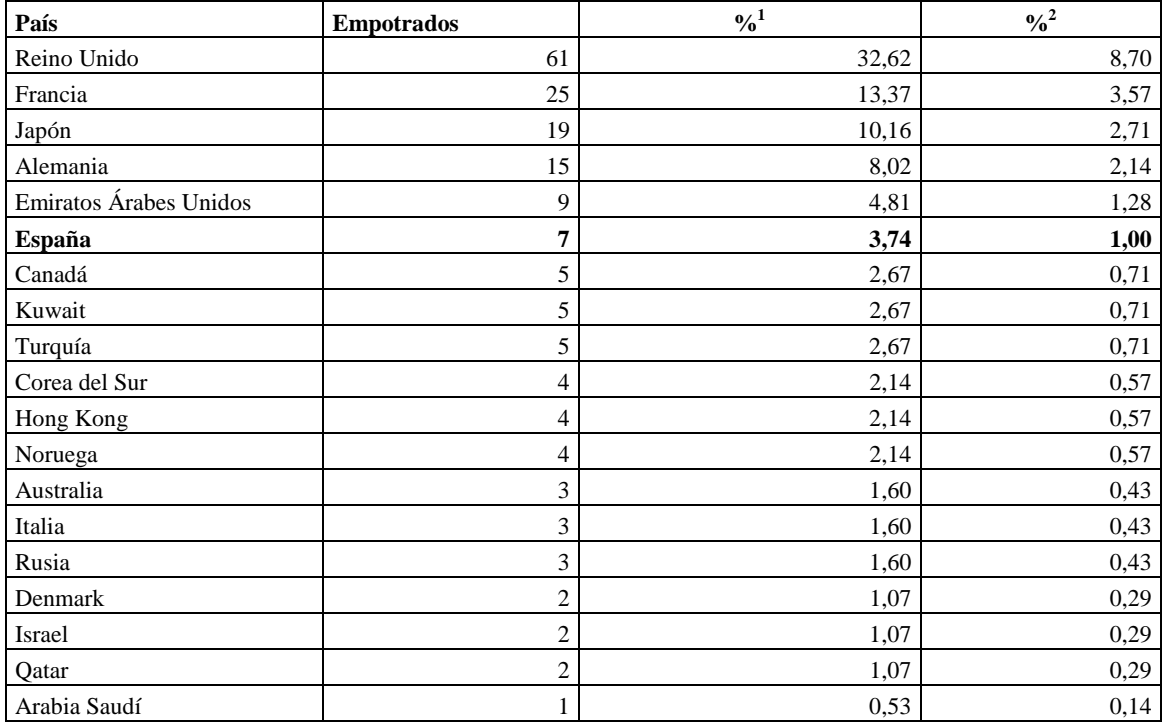

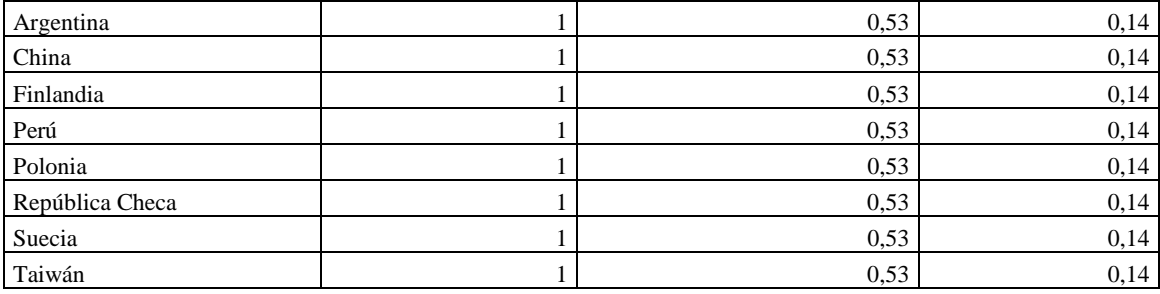

**%1 : Porcentaje de empotrados de los que lo fueron por medios no estadounidenses**

**% 2 : Porcentaje de empotrados del total**

España ocupa la sexta posición con siete empotrados. En un inicio, sólo la Agencia EFE contaba con una plaza asignada.

Llaman la atención las cifras de Reino Unido, que encabeza la tabla anterior y con gran diferencia respecto al resto; quince medios británicos encabezados por la agencia Reuters, se reparten los 61 empotrados. Un 33 por ciento de los empotrados no estadounidenses.

Atendiendo a los medios no estadounidenses, es la agencia británica Reuters quien lidera con gran diferencia el ranking, seguida de la agencia francesa Agence France Presse. En la siguiente tabla podemos observar los medios no estadounidenses que más empotrados enviaron a la guerra:

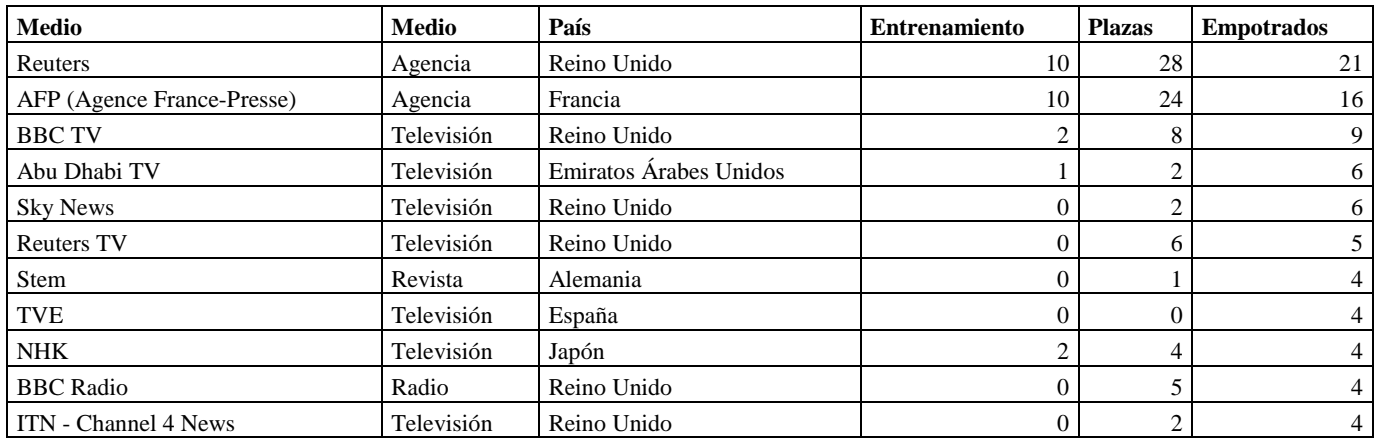

# **4.4.Caso español**

Fueron siete los corresponsales españoles empotrados en unidades militares durante la guerra de Irak en 2003. Uno de ellos, Julio Anguita Parrado, enviado por el diario El Mundo, falleció a causa de un ataque iraquí. No existe un listado oficial de los mismos; se ha elaborado partiendo de entrevistas personales mantenidas con los propios periodistas.

**Mercedes Gallego** fue la enviada del grupo Vocento (entoces Grupo Correo) y fue asignada a la Primera División de los Marines estadounidenses. Fue la única mujer entre los

empotrados españoles. En la actualidad es la corresponsal del grupo Vocento en Nueva York. Hemos mantenido contacto con ella vía mail.

**Alfonso Bauluz** fue el enviado de la agencia EFE, a pesar de que en el momento de ir a la guerra no trabajaba en la sección de Internacional. En la actualidad trabaja en la sección de Internacional de EFE.

**José Antonio Guardiola** fue el reportero enviado por Televisión Española, junto con el cámara **Evaristo Canete**. En un inicio iban a ser ellos dos los empotrados con las tropas estadounidenses, aunque por motivos personales fueron sustituidos por otros dos compañeros. Se mantuvieron en Kuwait durante un tiempo y, empezada la guerra, se empotraron con las tropas británicas para entrar en el país. En la actualidad José Antonio Guardiola es jefe de Internacional. Evaristo Canete ha sido prejubilado.

**Ángel Orte** y **Miguel Ángel de la Fuente** fueron quienes sustituyeron a José Antonio Guardiola y Evaristo Canete como empotrados con las tropas estadounidenses. Ángel Orte es periodista, y en el momento de empotrarse pertenecía a la sección de Sociedad de Televisión Española. Recientemente ha sido prejubilado. Miguel Ángel de la Fuente es el cámara que lo acompañó, y estuvo dos semanas ejerciendo de reportero y cámara empotrado a la unidad estadounidense $^{17}$ .

#### **5. Conclusiones**

En la puesta en marcha del sistema de empotrados para la guerra de Irak 2003, es el propio Pentágono quien se erige en el responsable de regular las relaciones entre medios y militares tanto para los medios nacionales como para los internacionales. Destacamos en este sentido algunas coincidencias entre las normas establecidas en el documento que regula el sistema de empotrados y las que se adoptaron en 1991 tras la Primer Guerra del Golfo, como lo serían la posibilidad de expulsar a quien contraviniese las reglas por las que se regían ambos sistemas, o la responsabilidad de los militares de transportar a los periodistas.

En cuanto a la representación de los medios en el sistema de empotrados, es necesario subrayar cómo cuatro de cada cinco empotrados eran trabajadores de prensa escrita o televisión, absorbiendo las cinco principales televisiones estadounidenses y los cinco diarios de mayor circulación en ese país una de cada cuatro plazas de empotrados, casi la misma cantidad que el total de los medios no estadounidenses. Las cinco principales televisiones y los cinco diarios de mayor circulación en Estados Unidos suman un total de 184 empotrados, mientras que el total de empotrados con los que contaron los medios no estadounidenses fue de 187. Un sistema, por tanto, diseñado por y para los medios estadounidenses, con especial atención a los medios británicos, ya que quince medios británicos encabezados por la agencia Reuters se reparten los 61 empotrados, un 33% de los empotrados no estadounidenses

La regulación de los corresponsales empotrados estuvo monopolizada por Estados Unidos. El país norteamericano puso las condiciones y el número para acceder al campo de batalla; todos

<span id="page-12-0"></span> <sup>17</sup> URDACI, Alfredo. *Días de ruido y furia: la televisión que me tocó vivir*. Barcelona: Plaza & Janés. 2005

los empotrados trabajaron bajo su tutela. Nos parece de suma importancia señalar, sin embargo, algunas posibles futuras tendencias en las que si bien el periodista apuesta por el 'empotre', se desmarca del sistema implantado por el Pentágono. Tal fue el caso, como se ha explicado en este capítulo, de Patrick Graham, que cubrió la guerra 'empotrado' con los insurgentes de Faluya. Y sin previa firma de contrato. Otro caso llamativo es la cobertura que Mercedes Gallego llevó a cabo en el quinto centenario de la guerra, a comienzos del año 2008. Viajó a Irak para cubrir el aniversario 'empotrada' en una familia iraquí. Indicios que abren vías a pensar que la falta de seguridad para los periodistas para ejercer su labor ha dado pie y puede seguir haciéndolo al nacimiento de nuevas formas de cobertura, en cierto modo, similares a la recuperada por el Pentágono para esta guerra, aunque quizá, intercambiando una menor seguridad por una mayor libertad de movimiento al margen de su control.